#### ООО «АИС Город»

#### СОГЛАСОВАНО УТВЕРЖДАЮ

 $\mathcal{L}_\text{max}$ 

«\_\_\_» \_\_\_\_\_\_\_\_\_\_\_\_\_2023 г.

« $\_\_\_$  2023 г.

 $\mathcal{L}_\text{max}$ 

## «АИС Город. BPM/ECM ЖКХ «Сова».

## Руководство по установке.

На 7 листах

г. Ульяновск, 2023

### **ОГЛАВЛЕНИЕ**

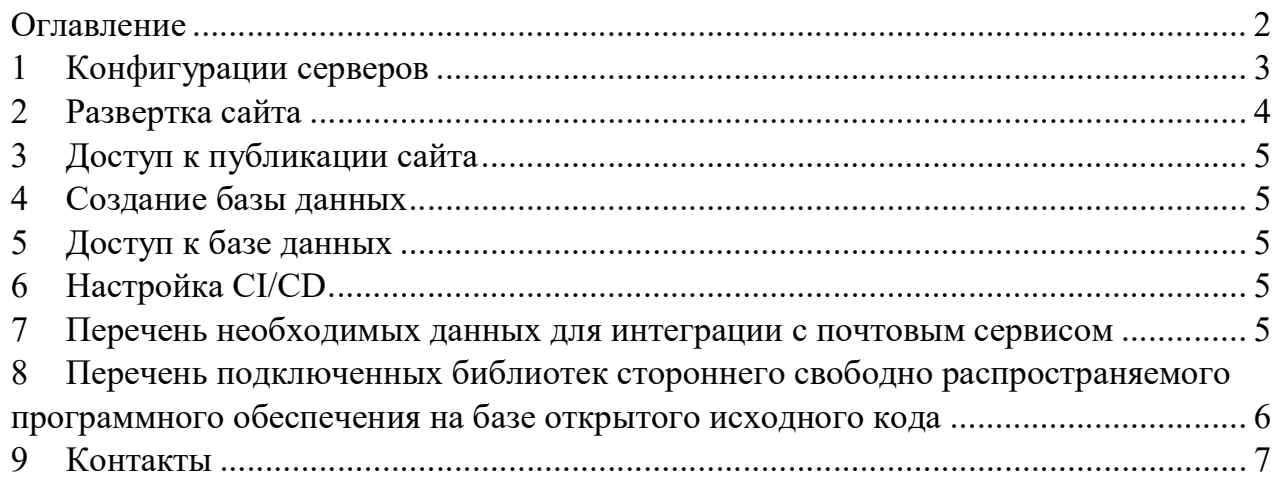

### 1 КОНФИГУРАЦИИ СЕРВЕРОВ

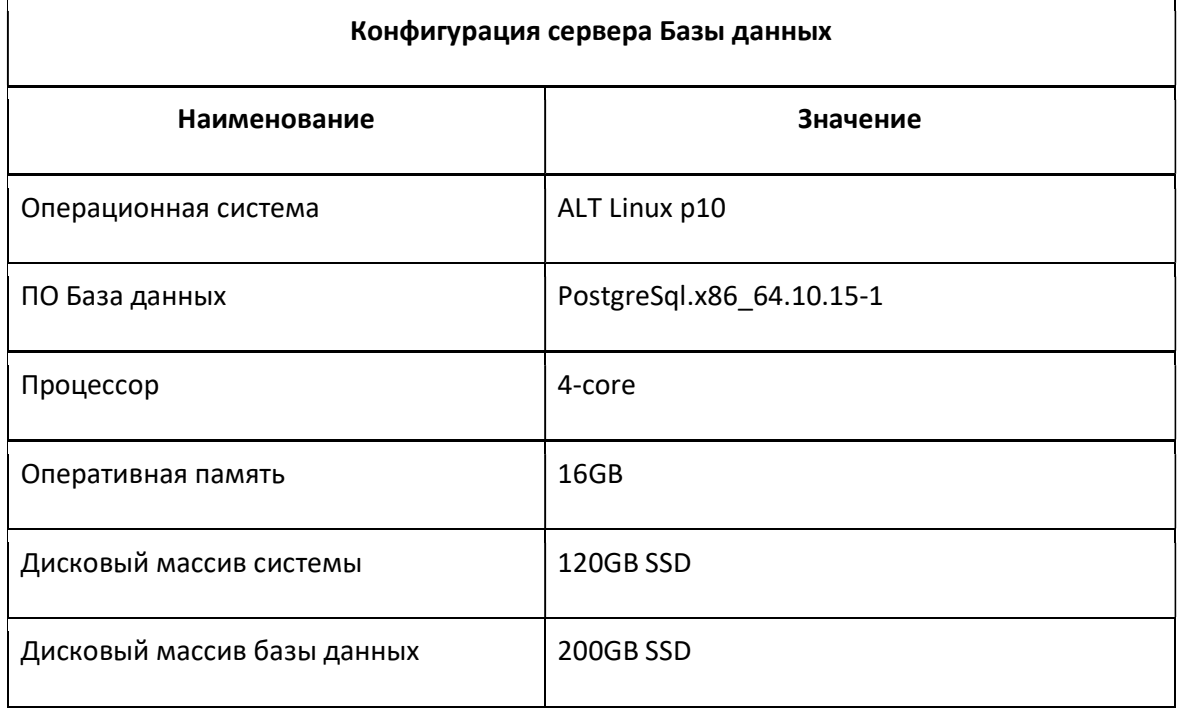

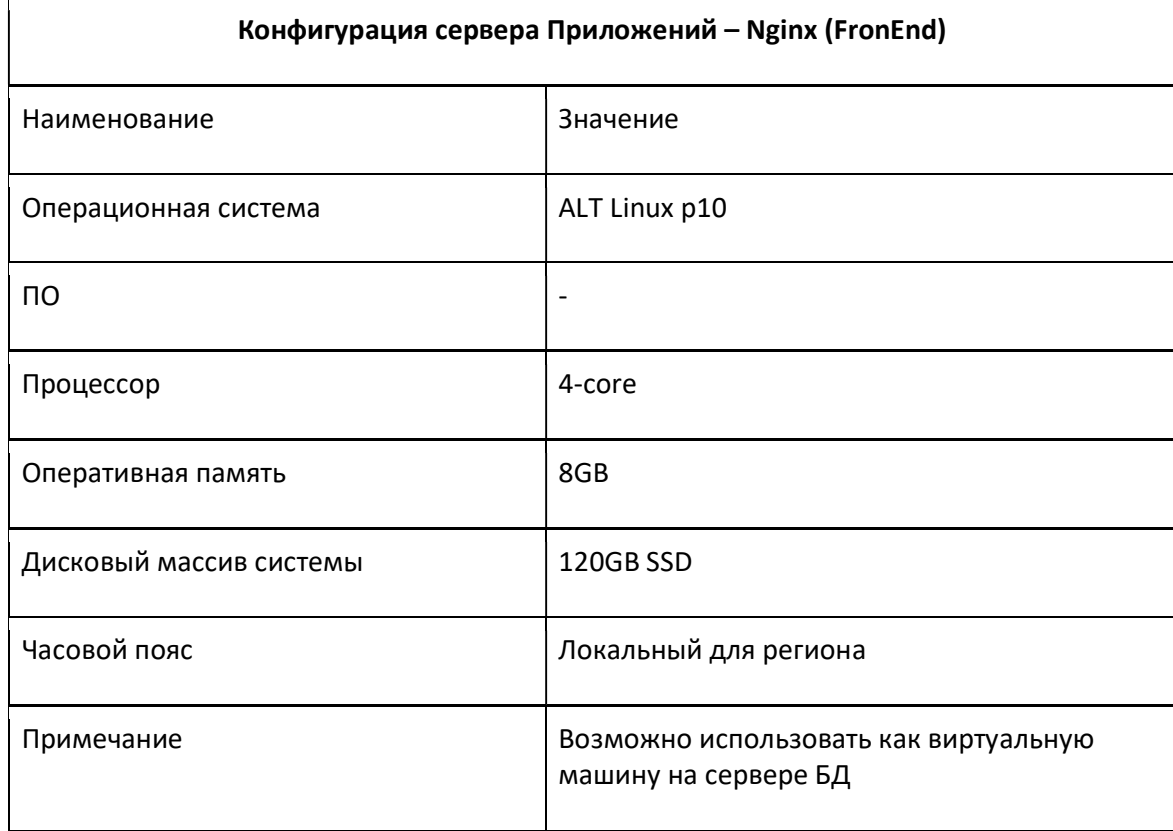

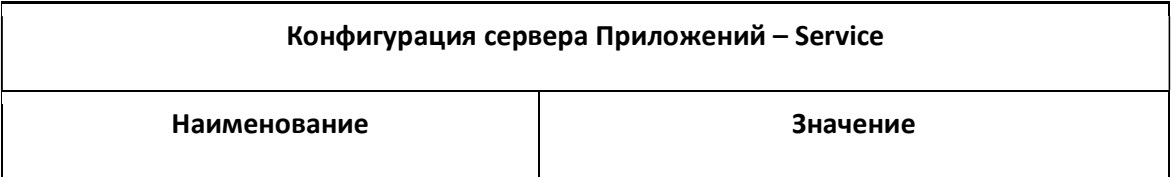

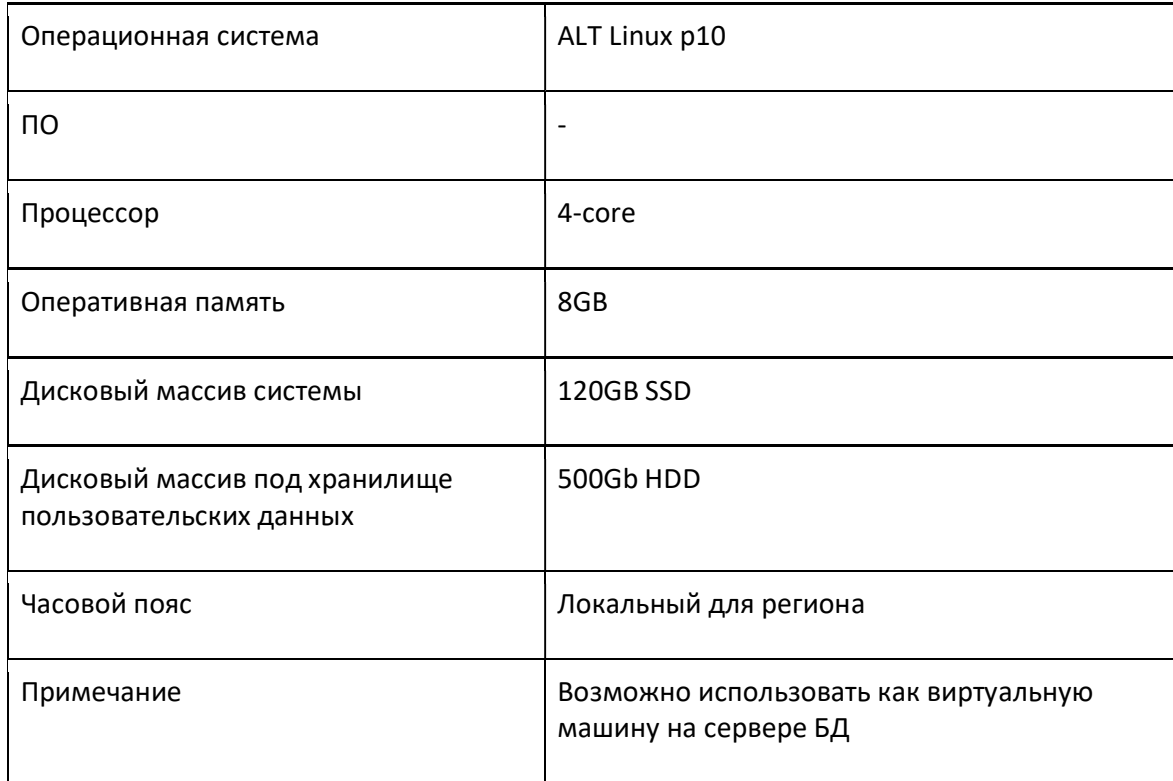

#### 2 РАЗВЕРТКА САЙТА

На сервере приложений Service должен быть создан пользователь ais sova с доступом в домашнюю директорию при помощи протокола FTP.

В домашней директории пользователя должна быть организована следующая структура каталогов:

 $\sim$ /арр - исполняемые файлы веб-приложения;

 $\sim$ /data - загружаемые пользователем файлы;

 $\sim$ /logs - логирование.

Должен быть разработан service-файл для systemd следующего содержания:

```
[Unit]Description=AIS.Sova
```

```
[Service]
WorkingDirectory=/home/ais_sova/app
ExecStart=/usr/bin/dotnet /home/ais_sova/app/AIS.Web.dll
Restart=always
RestartSec=10
KillSignal=SIGINT
SyslogIdentifier=ais-sova
User=ais_sova
Environment=ASPNETCORE_ENVIRONMENT=Production
```
[Install] WantedBy=multi-user.target

Дополнительно необходимо разработать path-файл для systemd, который будет запускать веб-сервер при удалении файла  $\sim$ /app/App Offline.htm.

#### 3 ДОСТУП К ПУБЛИКАЦИИ САЙТА

Необходимы следующие данные:

- − Хост или IP-адрес FTP-сервера Service;
- − Имя пользователя (в случае, если отличается от ais\_sova);
- − Пароль пользователя.
- − Публикация веб-приложения выполняется сотрудниками «АИС Города».

#### 4 СОЗДАНИЕ БАЗЫ ДАННЫХ

Создать базу данных с названием ais\_sova. Кодировка базы должна быть UTF8.

Создать отдельного пользователя для осуществления доступа к базе ais\_sova. Дать пользователю полные права на доступ к базе ais\_sova.

#### 5 ДОСТУП К БАЗЕ ДАННЫХ

Необходимы следующий данные:

- − DNS / IP сервера БД;
- − Название БД;
- − Логин пользователя БД;
- − Пароль пользователя БД.

#### 6 НАСТРОЙКА CI/CD

Для автоматической доставки и установки обновлений сайта необходимо на каждом сервере приложений разрешить доступ с сервера «АИС Города» 10.73.100.46.

# 7 ПЕРЕЧЕНЬ НЕОБХОДИМЫХ ДАННЫХ ДЛЯ ИНТЕГРАЦИИ С ПОЧТОВЫМ СЕРВИСОМ

Настройка отправки писем.

Необходимы следующий данные:

- − Email отправителя;
- − SMTP сервер;
- − Порт SMTP сервера;
- − Имя пользователя SMTP;
- − Пароль пользователя SMTP;

# 8 ПЕРЕЧЕНЬ ПОДКЛЮЧЕННЫХ БИБЛИОТЕК СТОРОННЕГО СВОБОДНО РАСПРОСТРАНЯЕМОГО ПРОГРАММНОГО ОБЕСПЕЧЕНИЯ НА БАЗЕ ОТКРЫТОГО ИСХОДНОГО КОДА

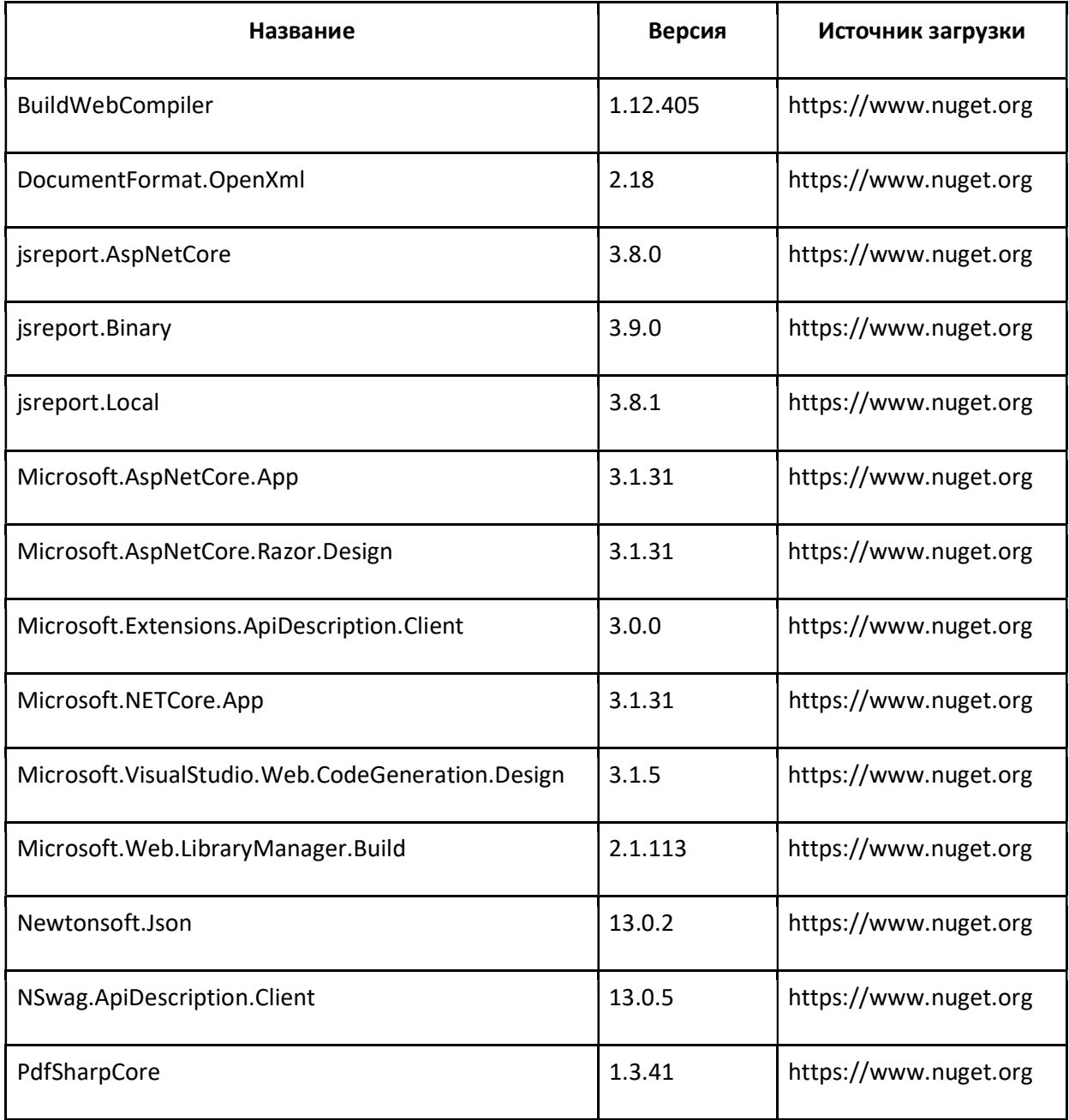

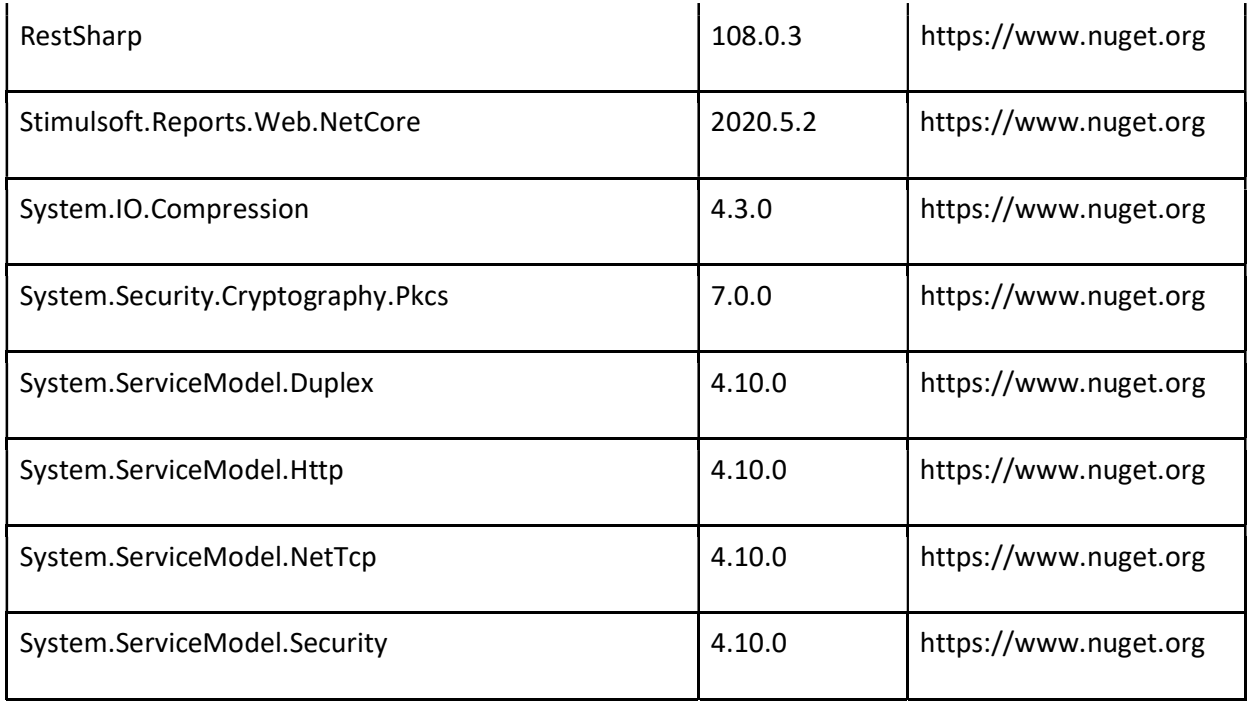

#### 9 КОНТАКТЫ

Контакты технических специалистов, которые могут проконсультировать по процессу развёртывания и настройки экземпляра ПО и его функционирования: a.petrosyan@aisgorod.ru.